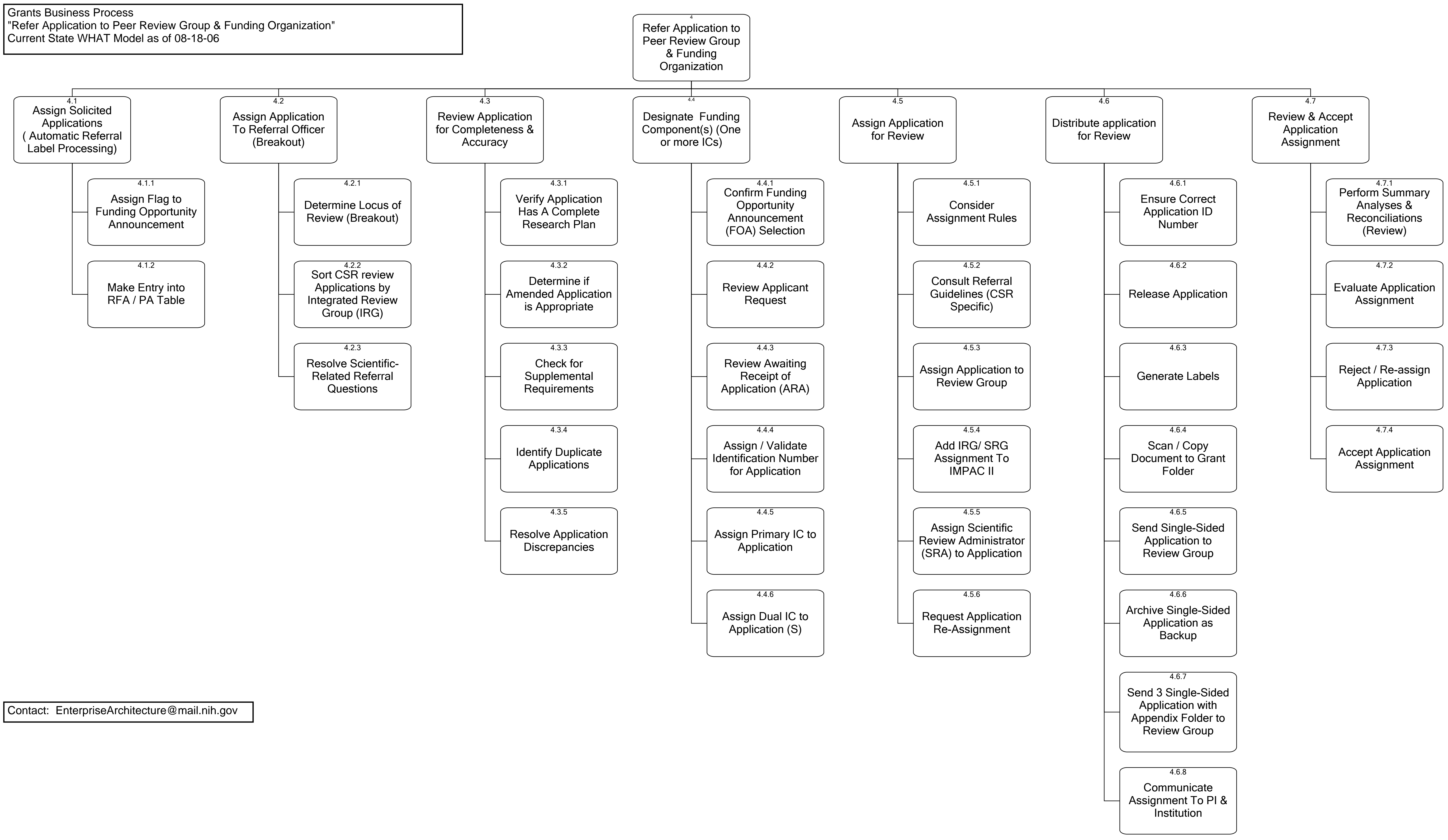

## Grants Business Process "Refer Application to Peer Review Group & Funding Organization" Current State WHAT Model as of 08-18-06